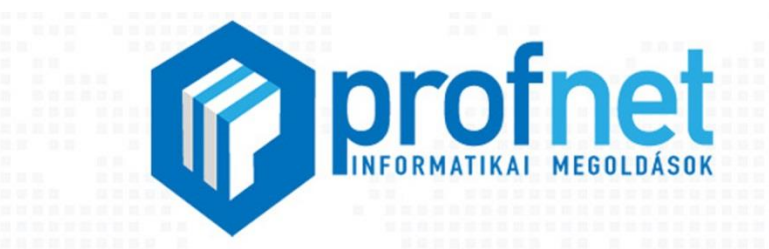

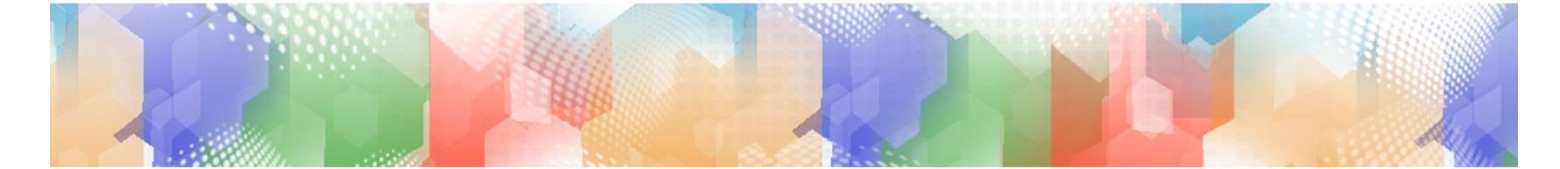

# **TANFOLYAMI AJÁNLATUNK**

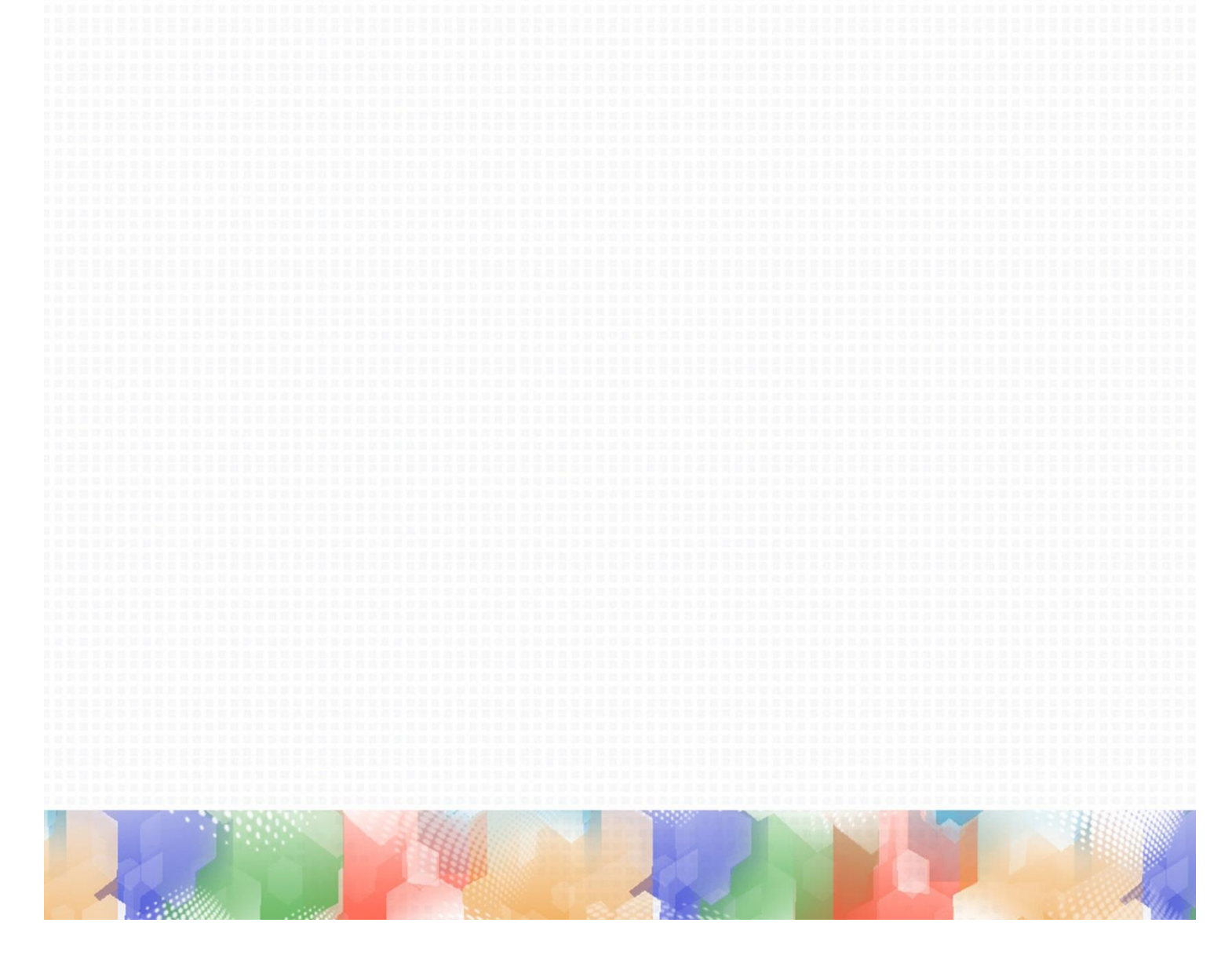

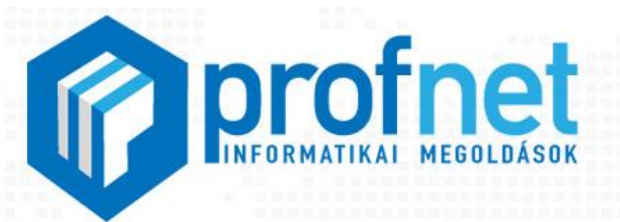

**IDŐSEBBEK IS ELKEZDHETIK...** 

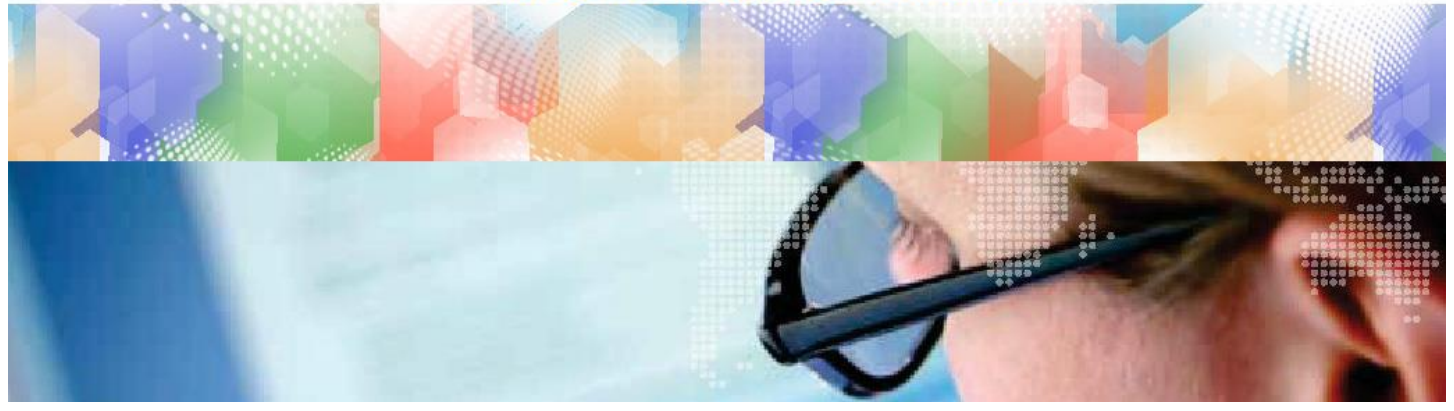

**"Én félek a számítógéptől, inkább hozzá sem nyúlok!"**

**Hányszor hallhatjuk ezt a mondatot az örökifjú korú társainktól, pedig nem ördöngösség, bárki megtanulhatja a legalapvetőbb funkciókat. Ezek segítségével tarthatjuk a kapcsolatot távoli családtagjainkkal, egyszerűbb kiadványokat készíthetünk, ismeretket sajátíthatunk el a számítógép működéséről és a biztonságos számítógép használatról.**

#### **A tanfolyam elvégzése során a hallgatók**

- megismerik a számítógép részeit, funkcióit, az adattároló eszközöket
- elsajátítanak ismereteket a biztonságos számítógép használatról, a vírusvédelemről
- megismerkednek az internet szolgáltatásival, böngészőprogramokkal és a keresési lehetőségekkel, közösségi oldalakkal és kommunikációs lehetőségekkel
- szövegszerkesztő használatával kisebb dokumentumokat készíthetnek
- egyszerűbb számításokat és statisztikákat készíthetnek táblázatkezelő programmal.

#### **A tananyag**

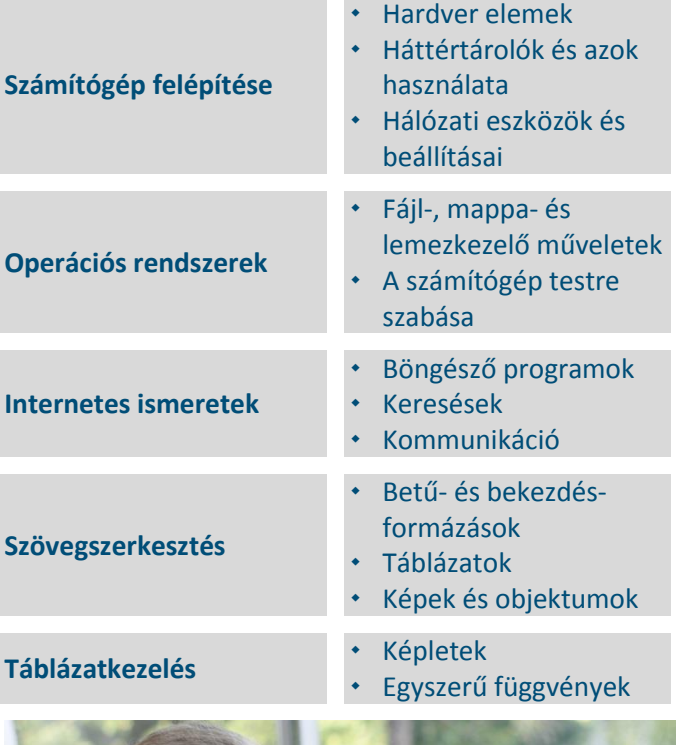

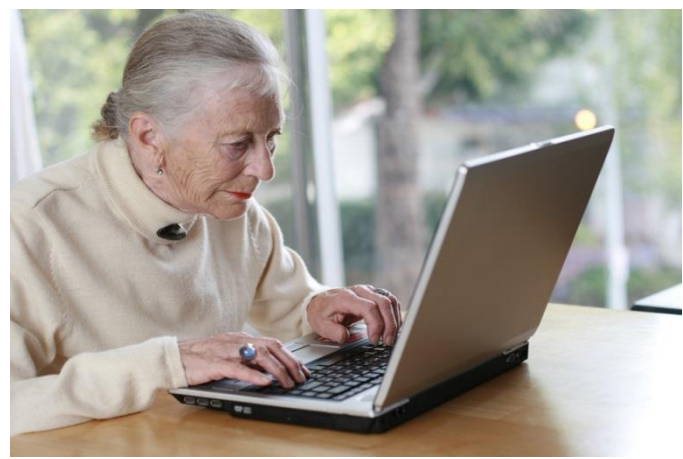

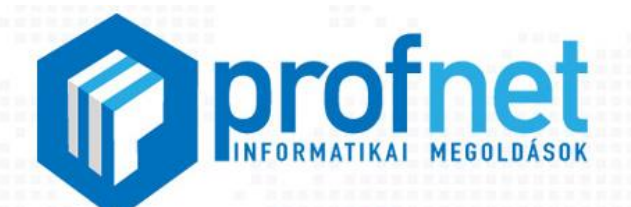

## ÉRETTSÉGI FELKÉSZÍTŐ TANFOLYAMOK

Region 9

**Érettségizni szeretnél? Az iskolában kevés a felkészülésre szánt idő? Nem elég az óraszám? Itt a helyed!**

**Kis csoportokban, a korábbi ismereteidet figyelembe véve segítünk Neked akár középszinten akár emelt szinten szeretnél vizsgázni.**

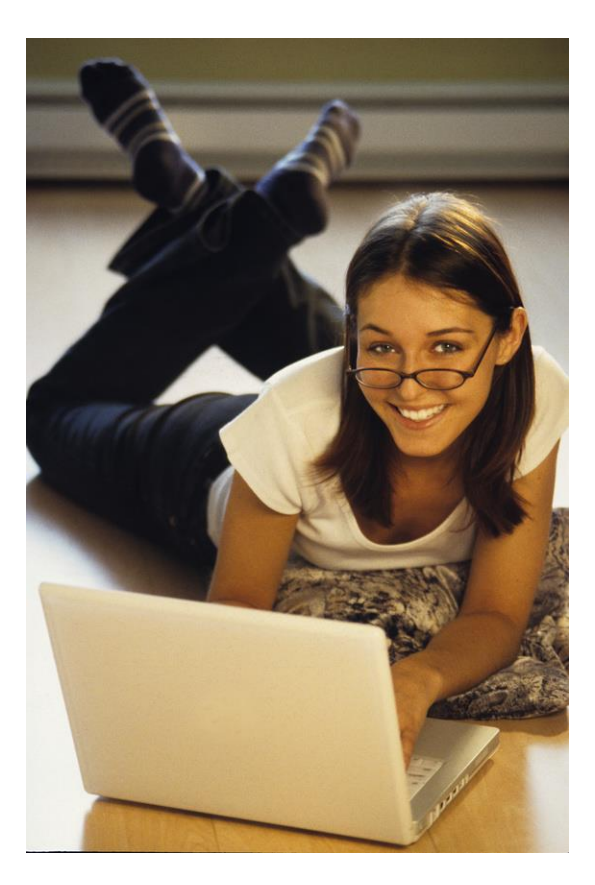

#### **A tananyag:**

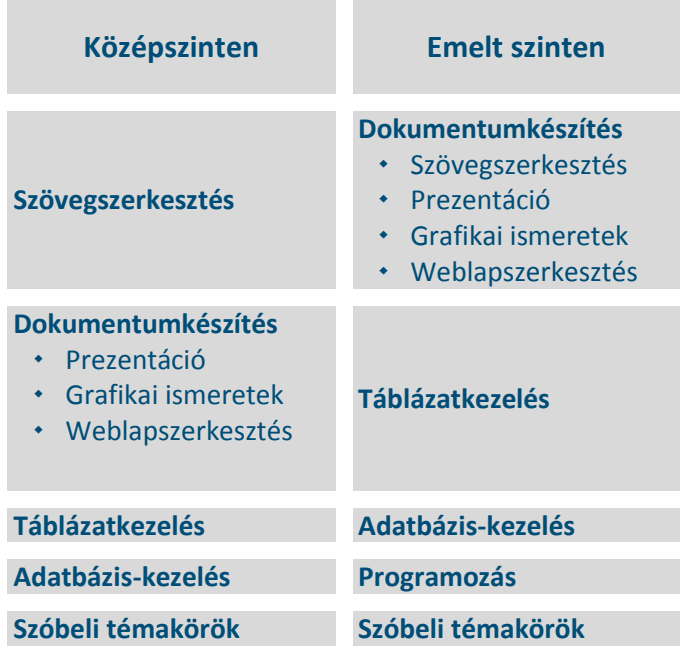

**A felkészítő tanfolyamainkat gyakorló tanárok vezetik, akik maguk is tapasztalt vizsgáztatók közép- és emelt szinten.**

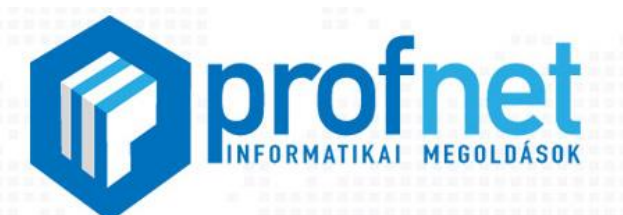

**ECDL TANFOLYAMOK** 

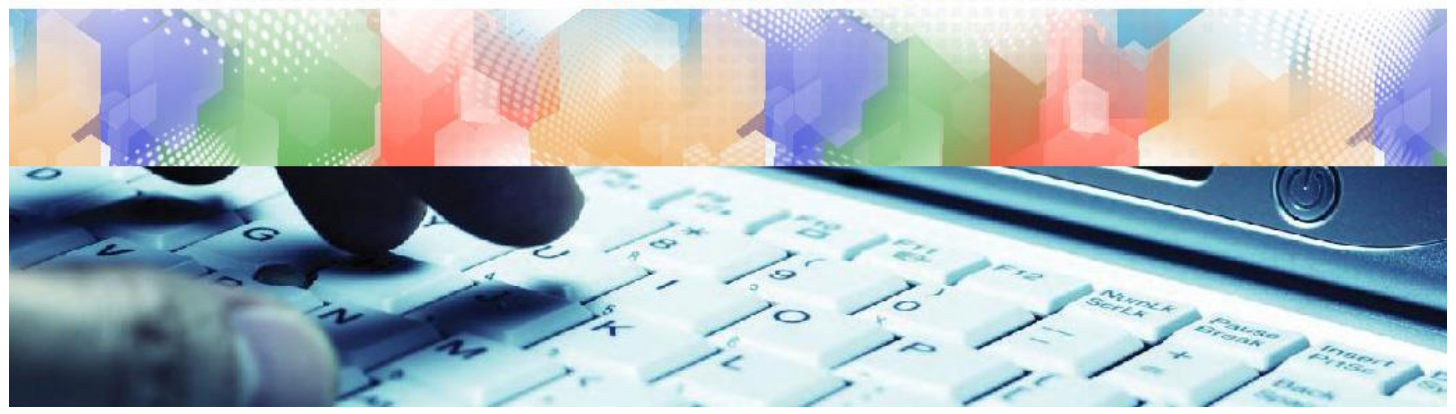

#### **Néhány szó az ECDL-ről**

**ECDL: Európai Számítógép-használói Jogosítvány - European Computer Driving Licence**

**Az ECDL az Európai Unió által támogatott, egységes európai számítógép-használói bizonyítvány, amely nem elsősorban az informatikai, hanem a felhasználói ismereteket, az informatikai írástudás meglétét hivatott igazolni. A bizonyítványt az EU csaknem valamennyi kormánya elismeri.**

**Az ECDL megbízható (a PC használatához szükséges valamennyi ismeretet garantálja), egyszerű (konkrét követelményrendszere van, moduláris formája számos előnyt jelent), minőség-orientált (az EU által támogatott, és a nemzetközi ECDL Alapítvány által felügyelt vizsgarendszer), végül, de nem utolsósorban pedig független, azaz készségeket alakít ki, amelyek a hardver és szoftver típusától függetlenül biztosítják az alapvető alkalmazásokban való jártasságot.**

**Az ECDL előnyt jelent mind a munkavállalók és munkáltatók, mind pedig a munkanélküliek, illetve pályakezdők számára.**

#### **Választható bizonyítványok ECDL Start (80 tanfolyami óra)**

Számítógépes alapismeret Táblázatkezelés Szövegszerkesztés Adatbázis-kezelés Online alapismeretek Prezentáció

#### **Kötelező modulok Választható modulok Egyet kell választani**

- 
- 
- 
- Képszerkesztés
- Webszerkesztés
- IT biztonság
- E-hitelesség, E-aláírás

#### **ECDL Select (120 tanfolyami óra)**

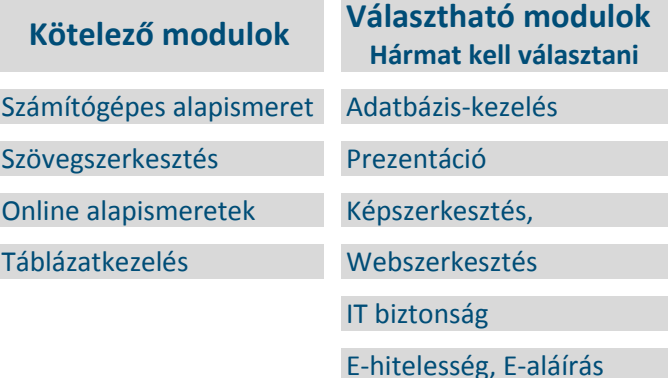

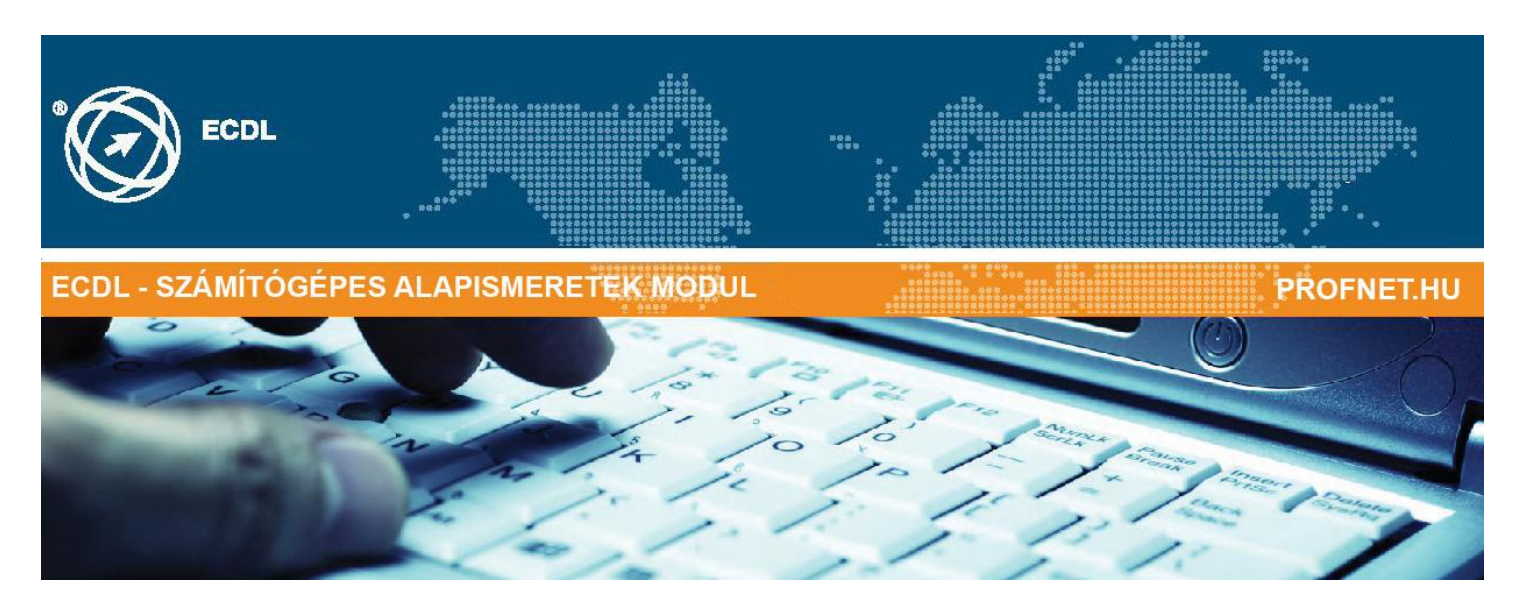

**Ez a modul alapvető fogalmakat és készségeket határoz meg az számítógép használatával, fájlok létrehozásával és kezelésével, valamint hálózatokkal és az adatbiztonsággal kapcsolatban.**

#### **A vizsga sikeres teljesítéséhez a vizsgázó:**

- megérti az IKT, a számítógép és az egyéb eszközök és szoftverek témájával kapcsolatos alapvető fogalmakat,
- hatékonyan tud dolgozni az asztalon található ikonokkal és az ablakokkal,
- képes lesz módosítani az operációs rendszer főbb tulajdonságait, és haszni a beépített súgó funkciókat,
- képes lesz létrehozni és kinyomtatni egy egyszerű dokumentumot,
- megismeri a fájlkezelés főbb fogalmait és hatékonyan tudja fájlokat és mappákat rendszerezni,
- megérti az alapvető adattárolási fogalmakat és tud fájlokat tömöríteni,
- megismerkedik az adatvédelem fontosságával, a malware és a biztonsági mentés fogalmával,
- megismeri a környezetvédelmi, hozzáférhetőséggel és a felhasználói egészséggel kapcsolatos fogalmakat.

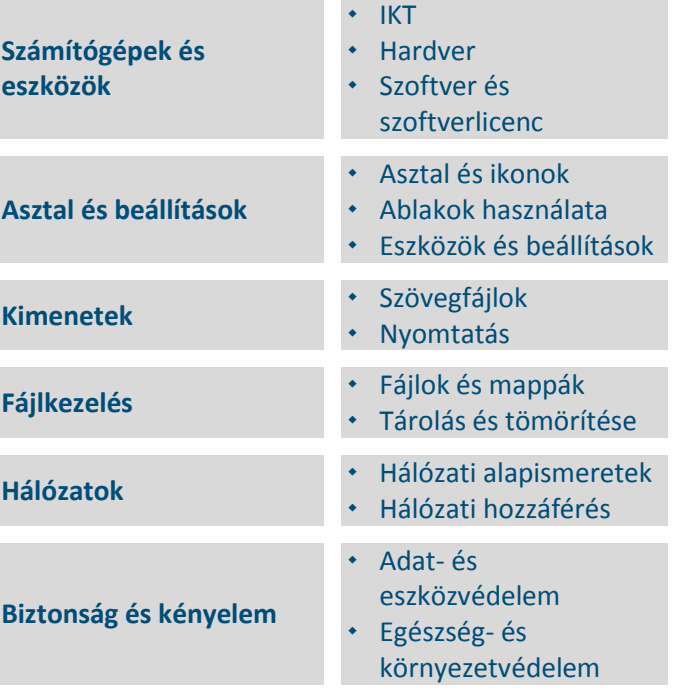

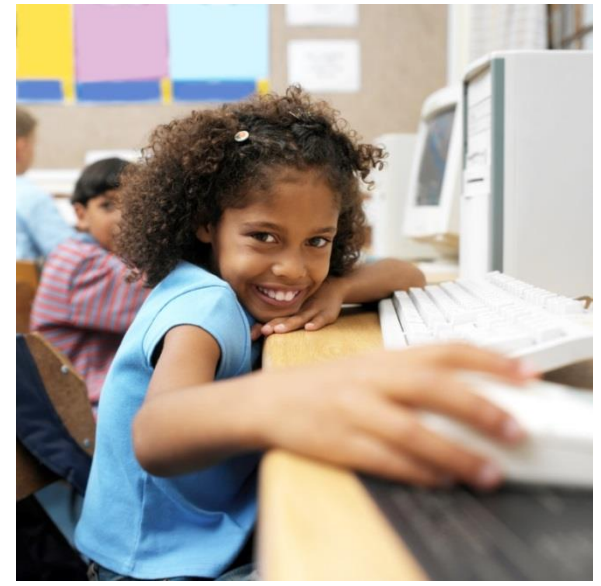

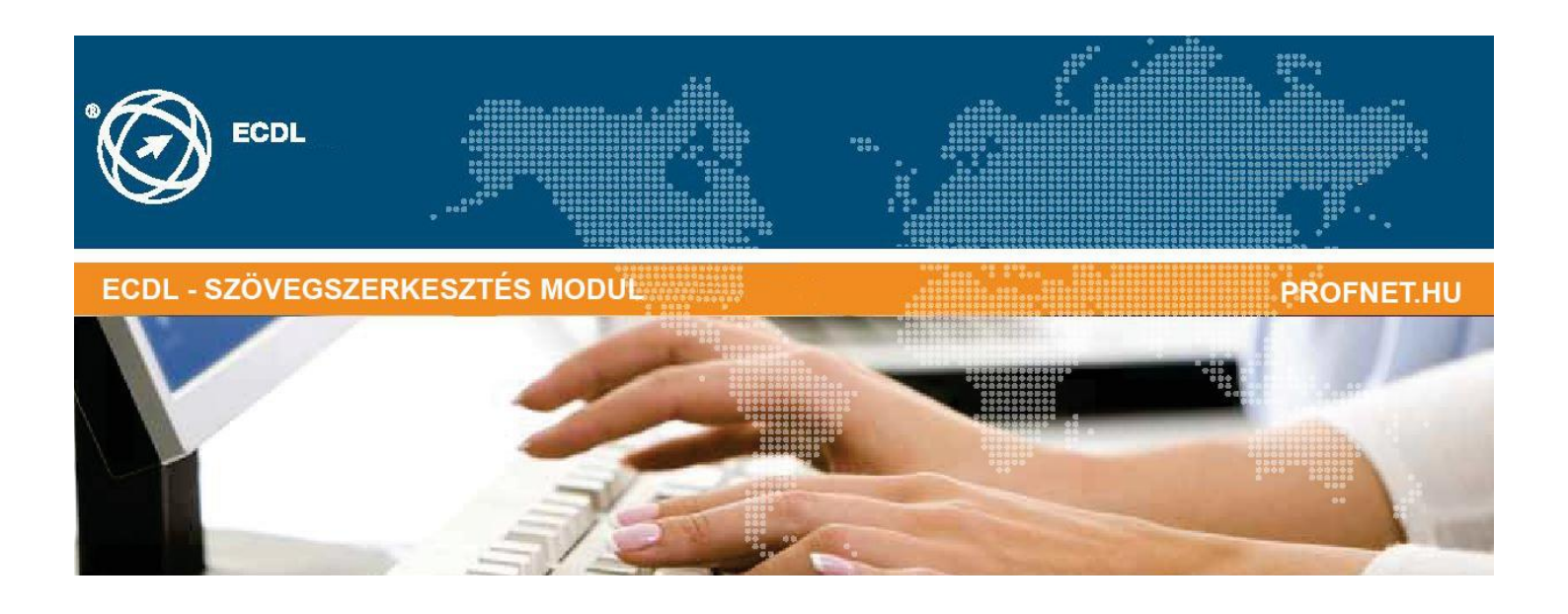

**Ezen a vizsgán a vizsgázónak szövegszerkesztési ismereteiről kell számot adnia, egyszerű levelek és egyéb dokumentumok létrehozásával.**

#### **A vizsga sikeres teljesítéséhez a vizsgázó:**

- Tud dokumentumokkal dolgozni és azokat különböző fájl formátumokban elmenteni.
- A hatékony munkavégzés érdekében használni tudja a beépített funkciókat.
- Létre tud hozni olyan rövid dokumentumokat, amelyeket meg lehet osztani másokkal, és továbbítani is lehet.
- Tud egy dokumentumba táblázatokat, képeket és rajzolt objektumokat beszúrni.
- Dokumentumokat körlevélhez elő tud készíteni.
- Be tud állítani az oldalszámozást, a nyomtatás előtt ellenőrizni a helyesírást.

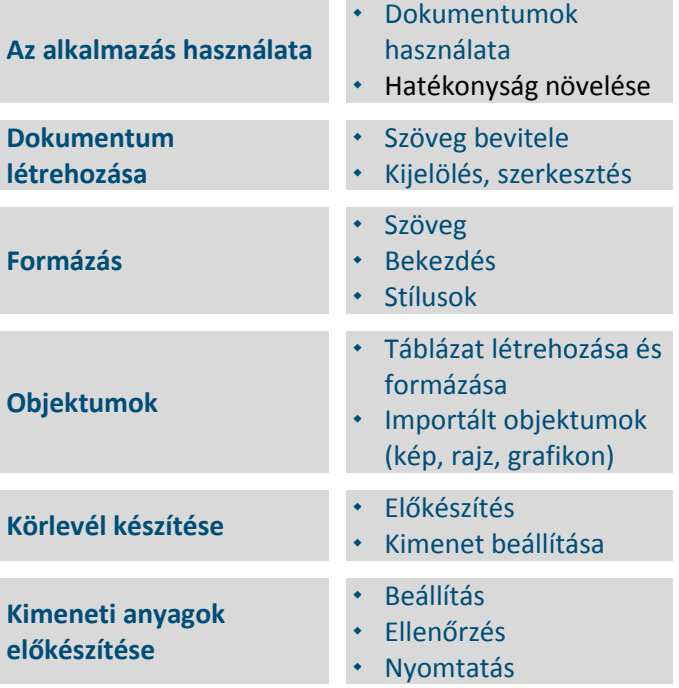

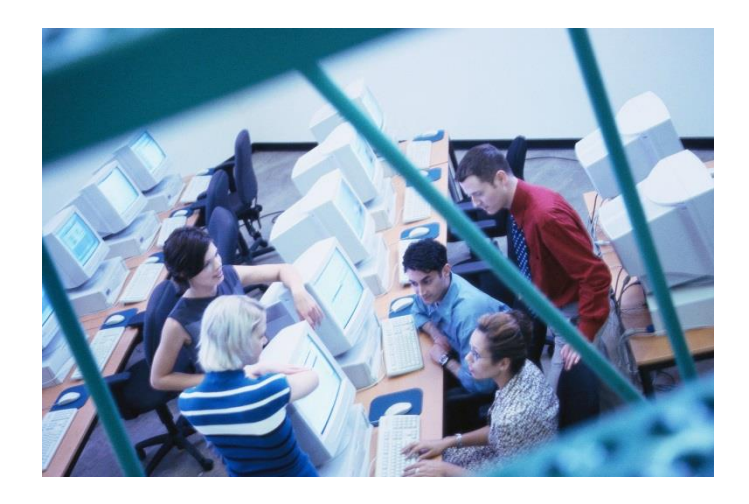

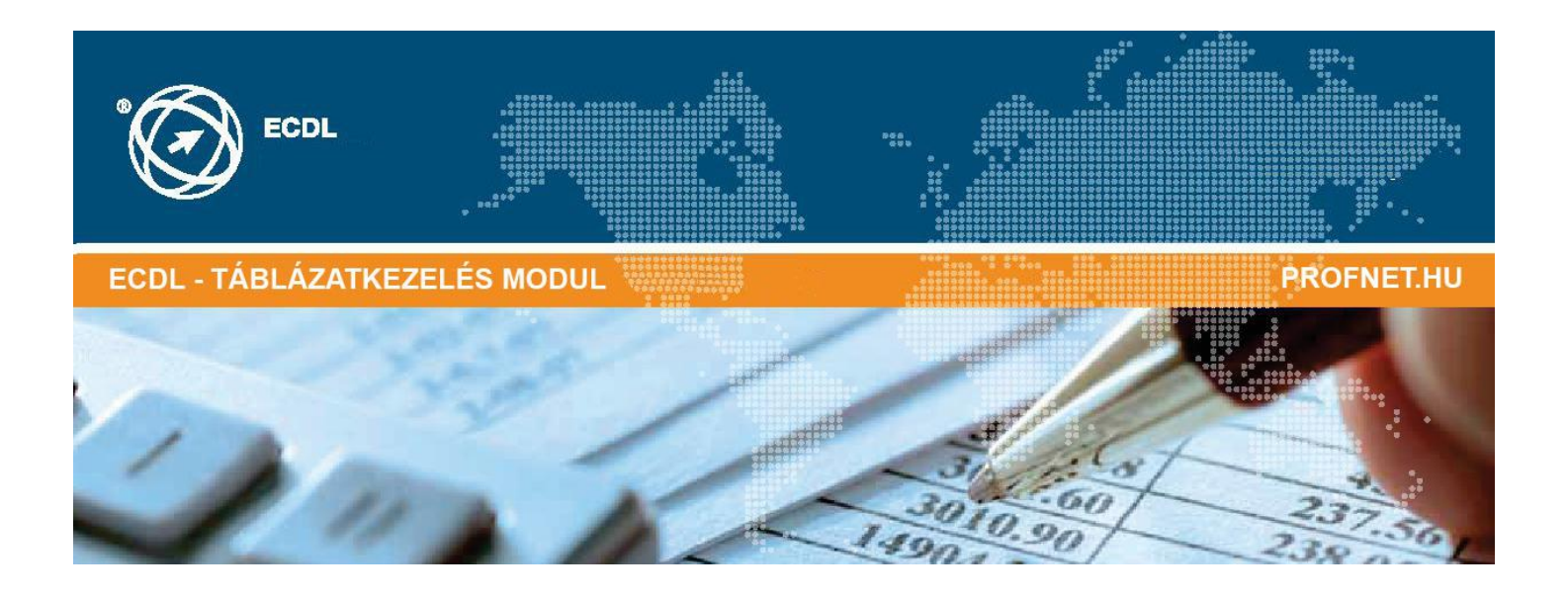

**Ez a modul a táblázatkezeléssel kapcsolatos ismereteket kéri számon. A vizsgázónak értenie kell a táblázatkezelés lényegét és képesnek kell lennie úgy használni a táblázatkezelő programot, hogy a végeredménye pontos munkafájl legyen.** 

#### **A vizsga sikeres teljesítéséhez a vizsgázó:**

- Tud a cellába adatot bevinni és listákat létrehozni, azokat megfelelően formázni
- A táblázatkezelő funkciók segítségével matematikai és logikai függvényeket létre tud hozni. Megfelelő gyakorlattal rendelkezik a függvények létrehozásában és a függvényhibák felismerésében, illetve szám és szövegtartalom formázásában
- az információ minél pontosabb átadása érdekében létre tud hozni és meg tud formázni grafikont.
- A táblázatot megfelelően előkészíti a nyomtatáshoz, az igényes munka átadásához.

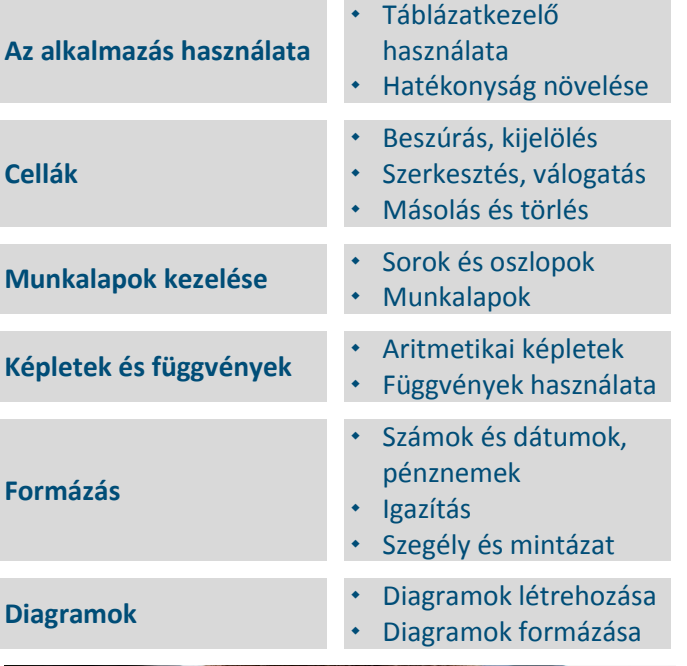

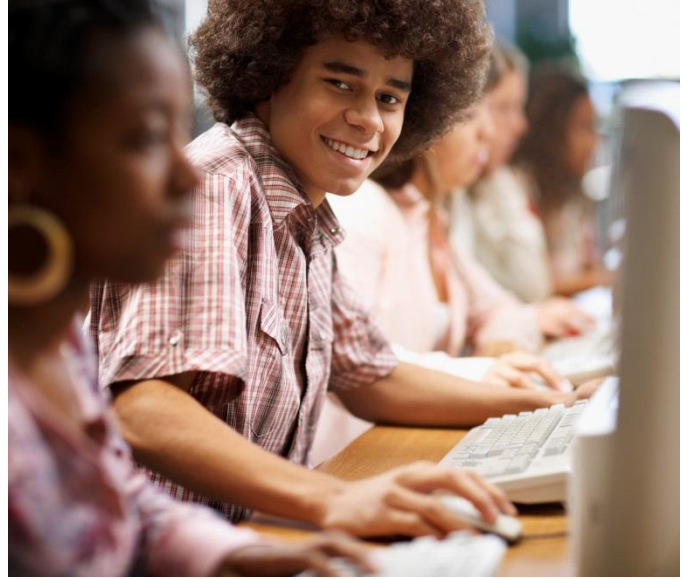

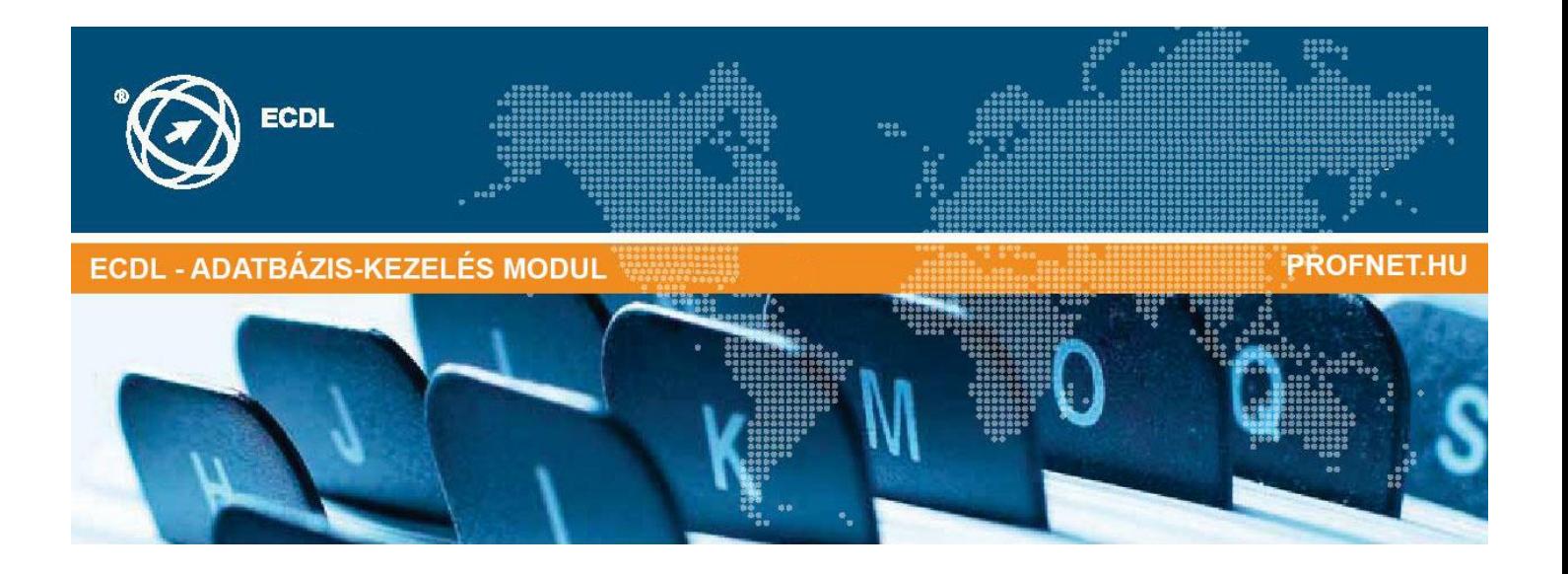

**Ez a modul az adatbázis-kezeléssel kapcsolatos ismereteket kéri számon. A vizsgázónak értenie kell a adatbázis-kezelés lényegét.**

#### **A vizsga sikeres teljesítéséhez a vizsgázó:**

- Tudja, hogy mi az adatbázis, hogy épül fel, és hogyan működik.
- Létre kell tudni hozni egyszerű adatbázisokat és különböző módokon meg kell jeleníteni a tartalmukat.
- képes tábla létrehozására, meg tudja határozni és módosítani a mezőket és tulajdonságaikat, adatot bevinni és szerkeszteni.
- Tud táblát vagy űrlapot leválogatni és szűrni, lekérdezéseket létrehozni, módosítani, működtetni, hogy az adatbázisból adott információhoz lehessen jutni.
- Jelentést készít és továbbításra kész anyagot létre tud hozni.

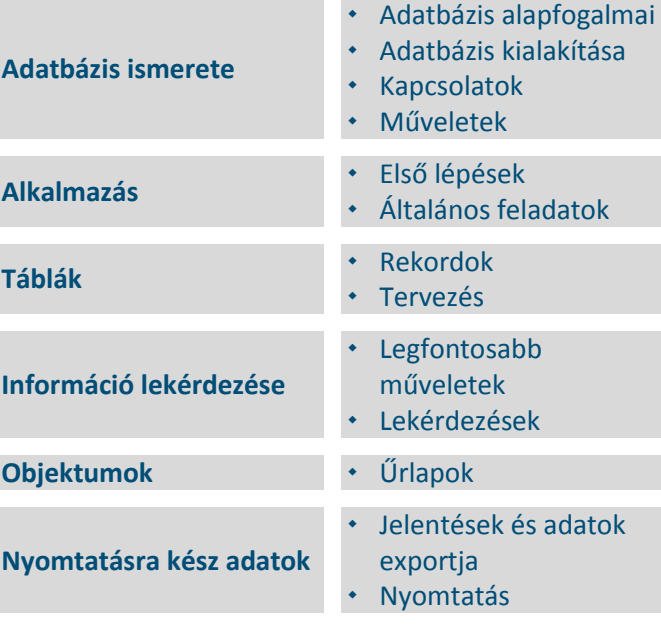

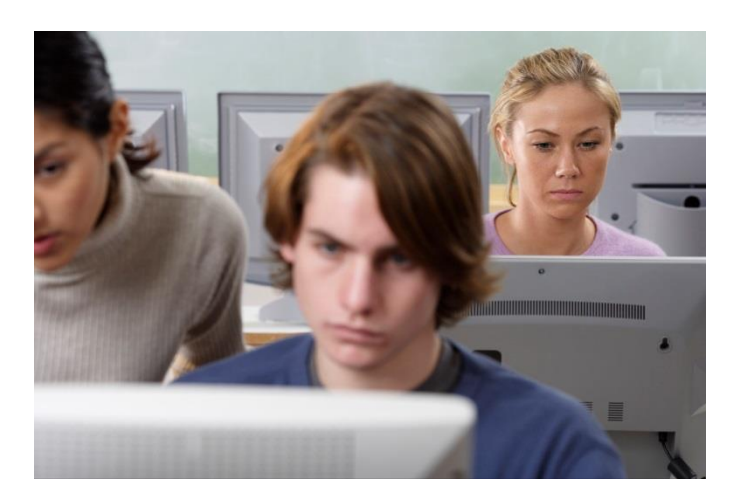

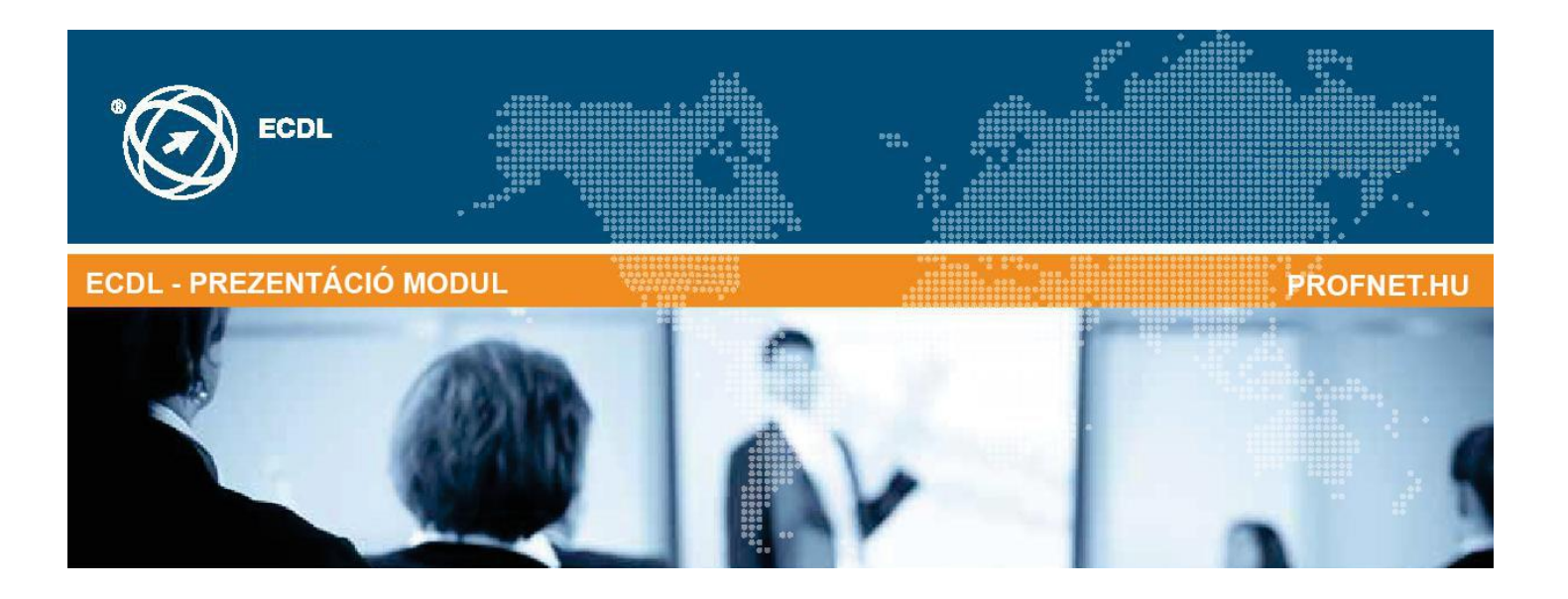

### **A modul a prezentációkészítéshez szükséges ismereteket kéri számon.**

#### **A vizsga sikeres teljesítéséhez a vizsgázó:**

- Tud prezentációkat létrehozni és elmenteni különböző fájl formátumokban
- A hatékonyság érdekében ismeri a funkciókat (pl. Súgó)
- Értelmezni tudja a különböző prezentációs nézeteket, tudja, mikor melyiket kell használni, ki tudja választani a különböző diaelrendezéseket és meg tudja szerkeszteni a diákat
- A prezentációk szövegét be tudja vinni, szerkeszteni és formázni. Egyedi címeket is kell tudnia alkalmazni.
- Képet, grafikát, rajzolt alakzatot kell tudnia beszúrni, szerkeszteni
- Különböző animálási és áttűnési effektusokat kell ismernie; a tartalmat ellenőrizni és javítania kell a nyomtatás, illetve. a diák bemutatása előtt

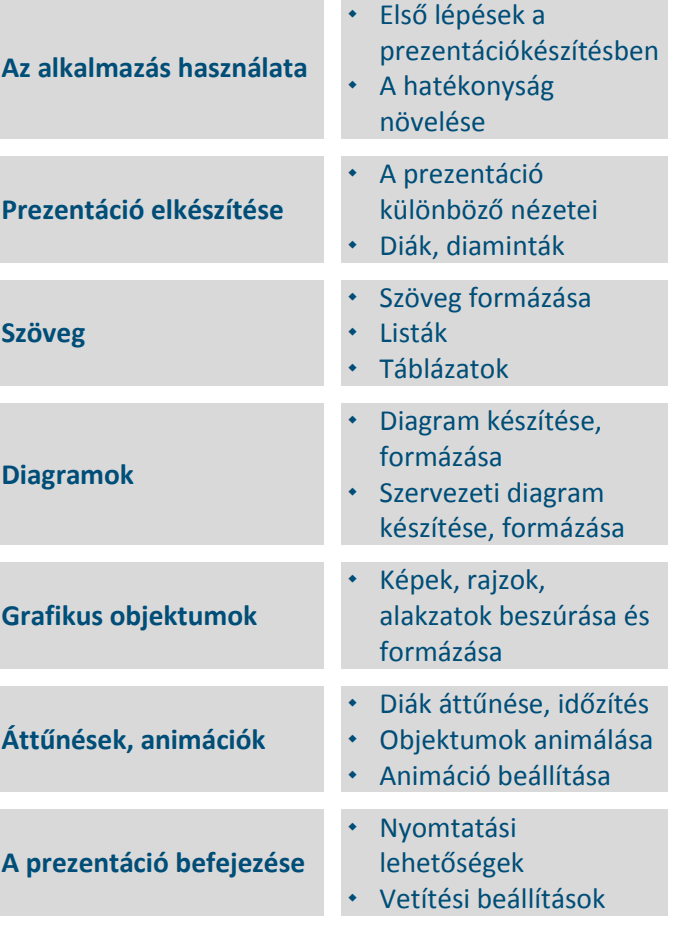

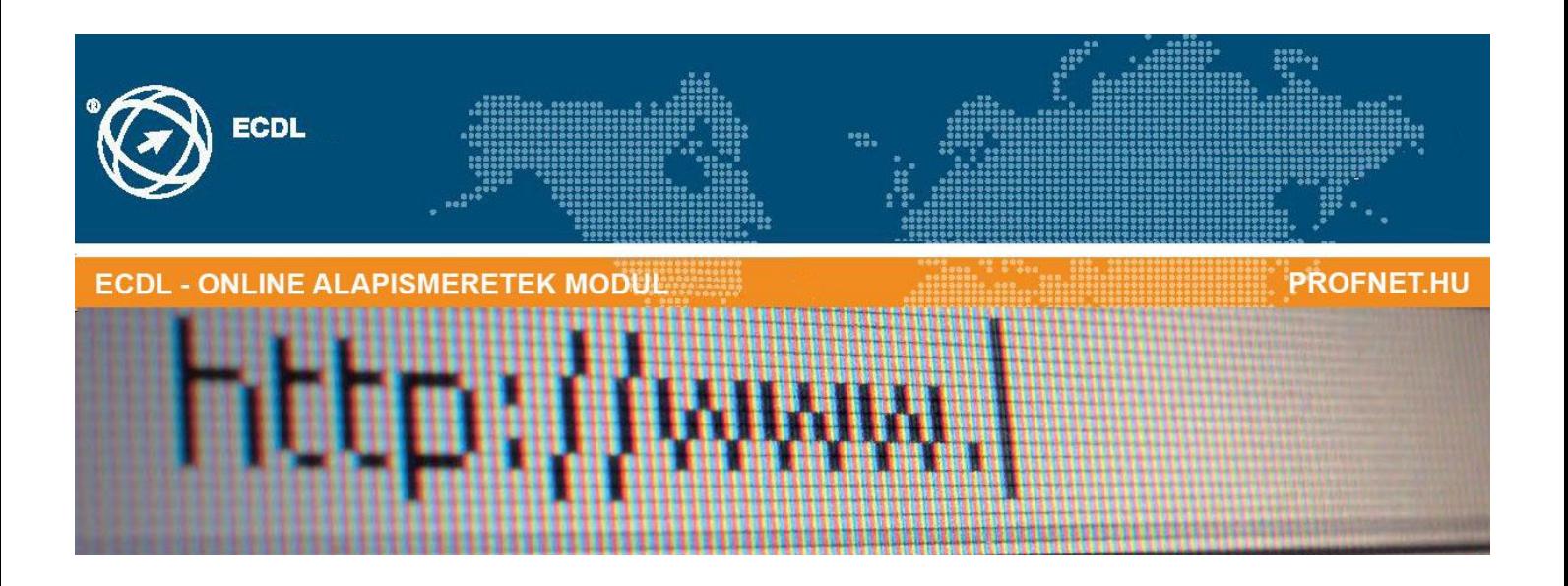

**A modul alapvető fogalmakat és készségeket határoz meg a webböngészéssel, hatékony információ kereséssel, online kommunikációval és az e-mailel kapcsolatban.**

#### **A vizsga sikeres teljesítéséhez a vizsgázó:**

- tudja, hogy mit jelent a web-böngészés és az online biztonság fogalma,
- tudja használni a böngészőt és kezelni annak beállításait, könyvjelzőit és a webes kimeneteket,
- tud hatékonyan keresni online információkat és kritikusan tudja megtekinteni a webes tartalmakat,
- érti a kulcsfontosságú szerzői jogi és az adatvédelmi kérdéseket,
- érti az online közösségek, a kommunikációt és az e-mail fogalmát,
- tud küldeni, fogadni e-maileket és kezelni email beállításokat,
- tudja az e-maileket rendszerezni és keresni, naptárakat használni.

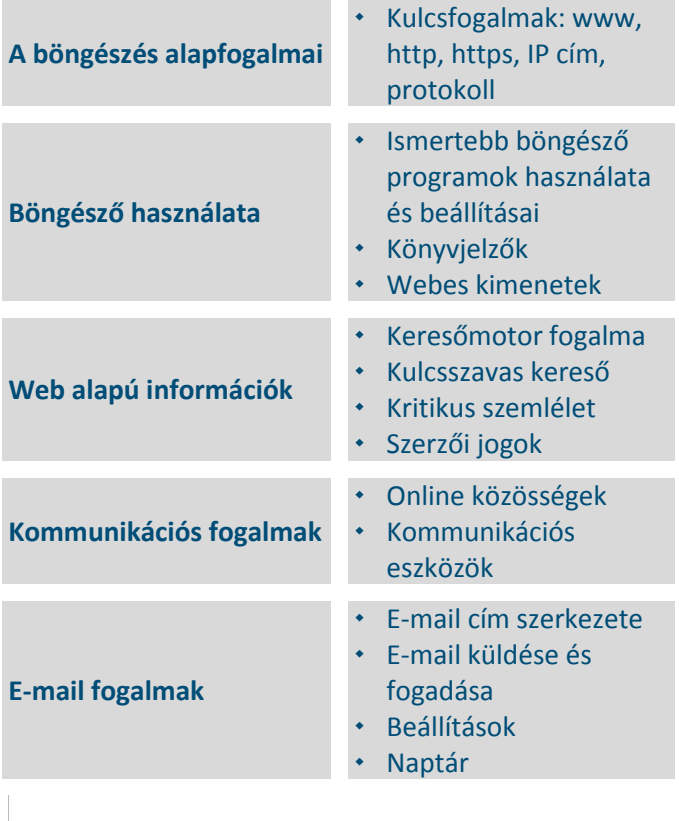

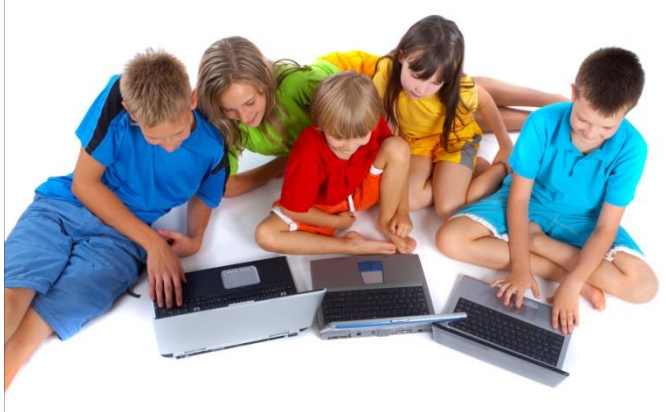

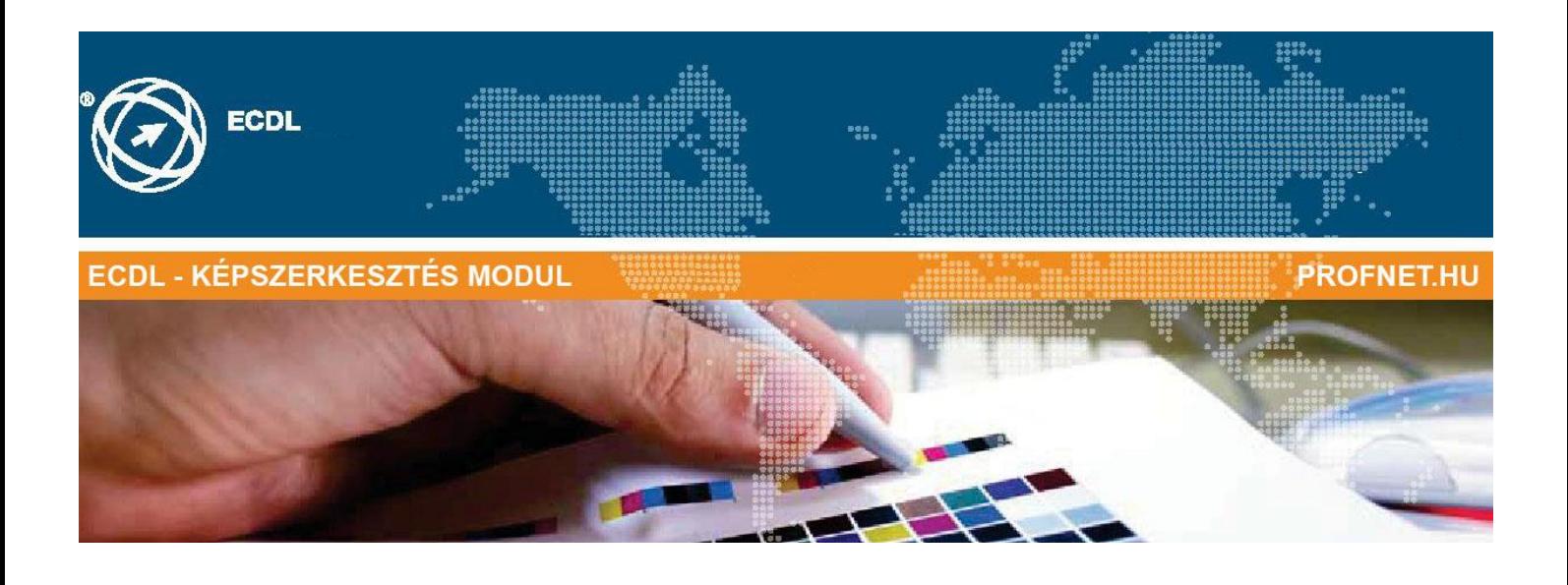

**Az ECDL Képszerkesztés követelményrendszerben a vizsgázónak értenie kell a digitális képekkel kapcsolatos legfontosabb fogalmakat, valamint ismernie kell egy képszerkesztő alkalmazást. Ezen a vizsgán tudni kell képeket megnyitni és beolvasni, kijelöléseket készíteni, képeket módosítani. Ismerni kell továbbá a rétegek használatát, a szövegelemek, rajzolt objektumok készítésének módszereit, a festés és szűrők lehetőségeit. A vizsgázónak képesnek kell lenni az elkészített képek nyomtatására, vagy publikálására a web-en.**

#### **A vizsga sikeres teljesítéséhez a vizsgázó:**

- ismeri a pixelgrafika és a vektorgrafika fogalmát;
- tud használni egy pixelgrafikus képszerkesztő programot;
- ismeri a réteg fogalmát, a rétegekkel tud különböző műveleteket végezni;
- a képszerkesztő beépített szűrőit tudja használni;
- elő tudja készíteni munkáját további feldolgozásra, nyomtatásra, weboldalhoz

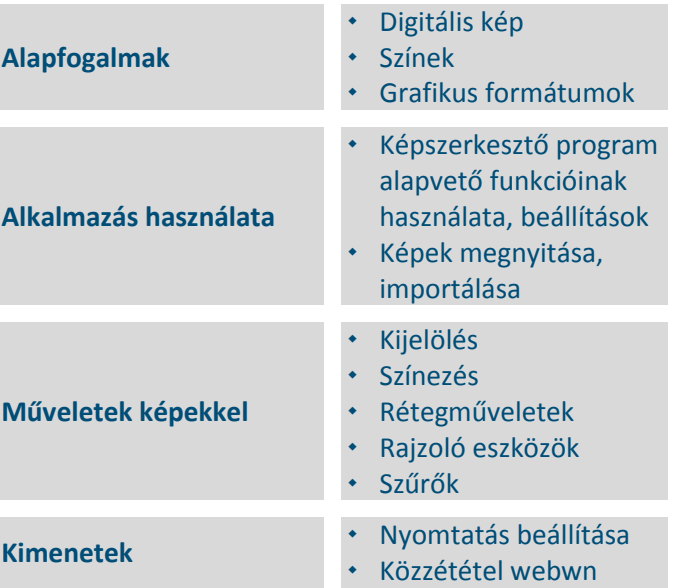

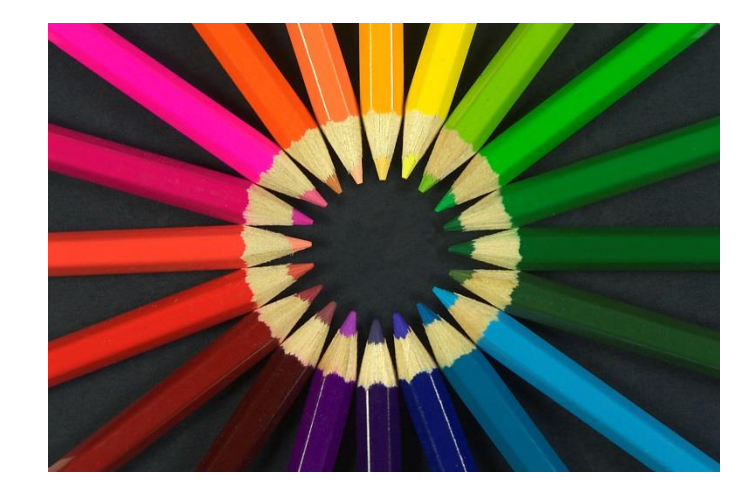

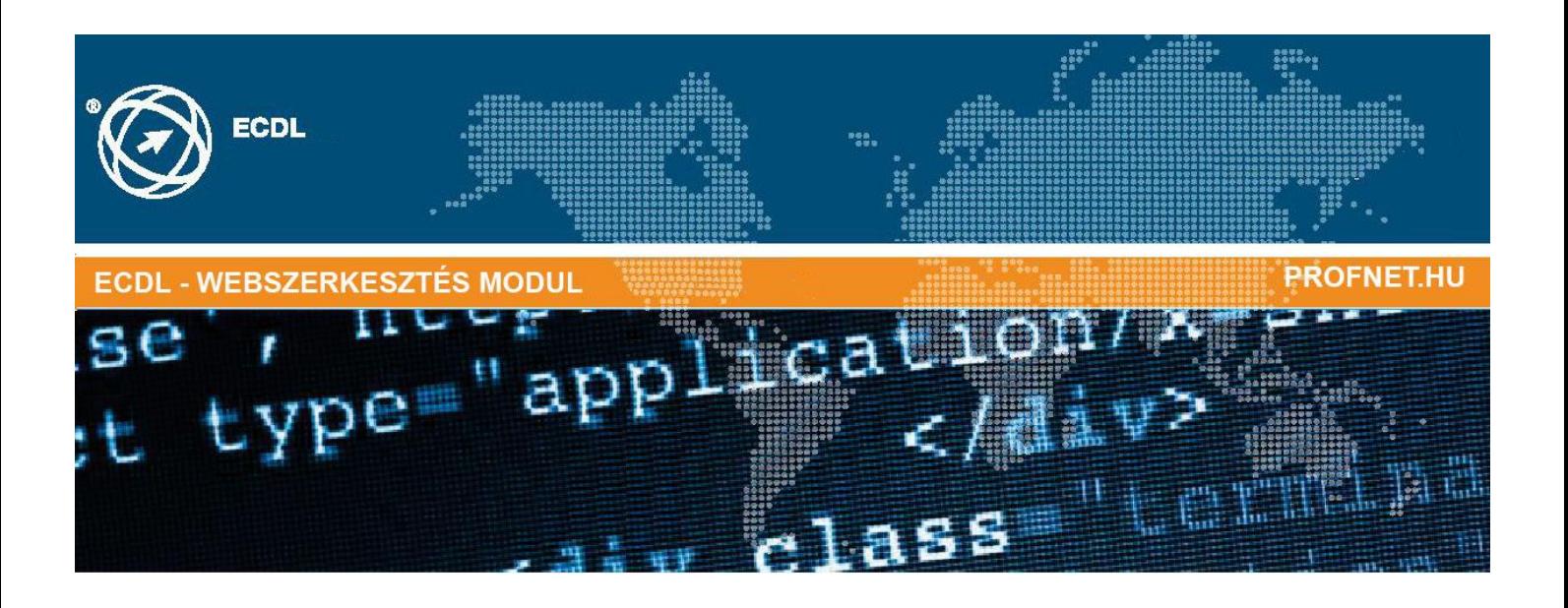

**Az ECDL Webszerkesztés célja, hogy a jelölt tisztában legyen a webszerkesztés legfontosabb fogalmaival, és képes legyen egy statikus weboldal létrehozására, feltöltésére és fenntartására.**

#### **A vizsga sikeres teljesítéséhez a vizsgázó:**

- megérti a legfontosabb webes fogalmakat, kifejezéseket;
- ismeri a HTML alapelveit, tudja használni a HTML jelölőket (tag-ek) a weboldal kinézetének módosítására;
- webes alkalmazások használatával tud weboldalakat tervezni, formázni, szöveget formázni, hiperlinkeket és táblázatokat használni;
- ismeri és használni tudja a webes képformázási lehetőségeket, létre tudjon hozni űrlapokat egy weboldalon;
- ismeri és használni tudja a stípuslapokat;
- elő tudnja készíteni egy weboldalt egy webszerveren való közzétételére.

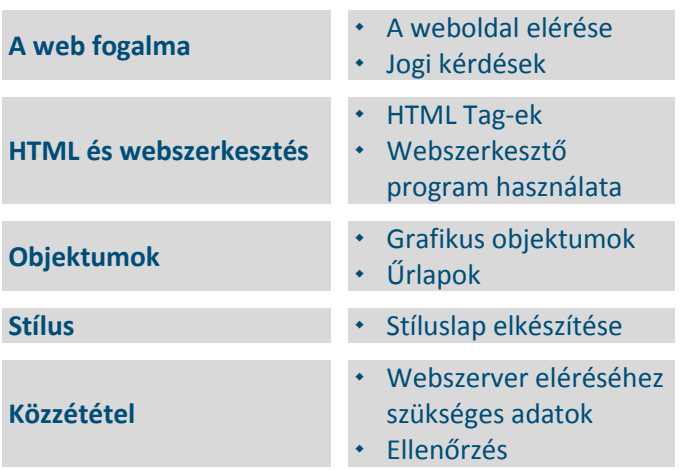

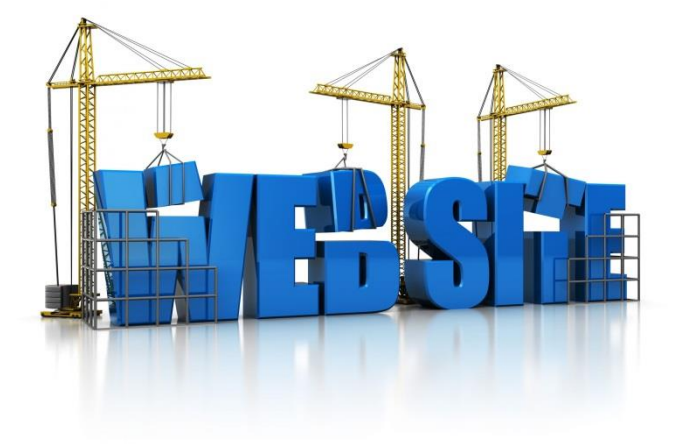

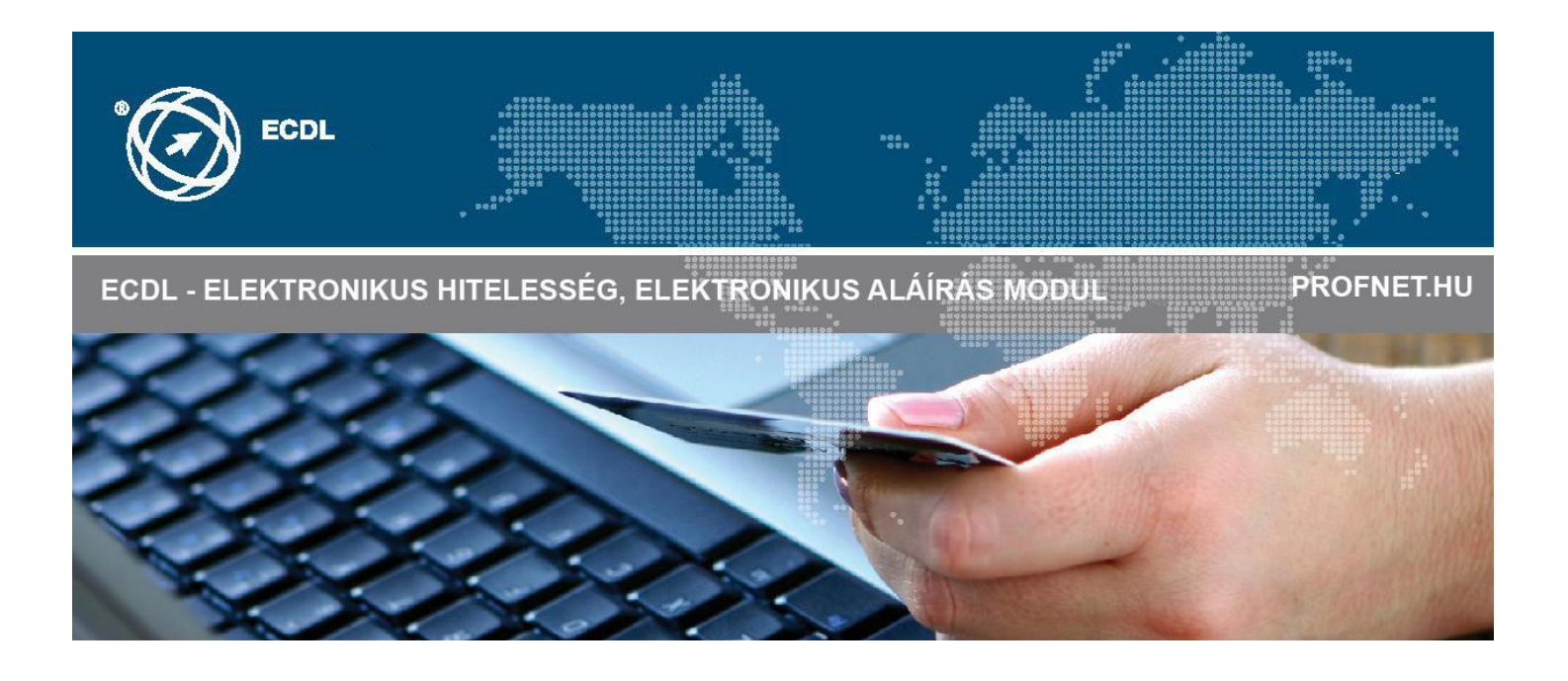

**A modul során a hallgatók ismereteket szereznek az elektronikus hitelesség és hiteles digitális információ fogalomrendszere témaköréből, beleértve a különböző aláírási formák gyakorlati elkészítését és a tanúsítványok ellenőrzését.**

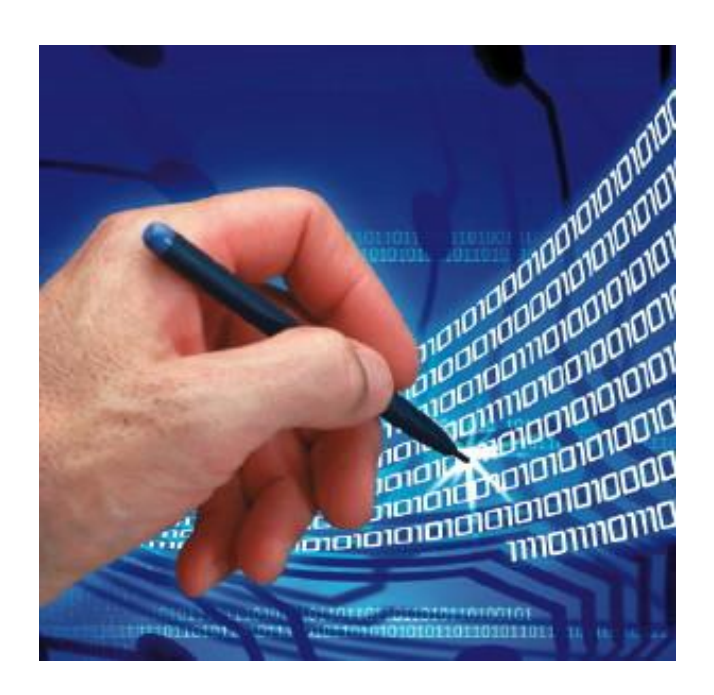

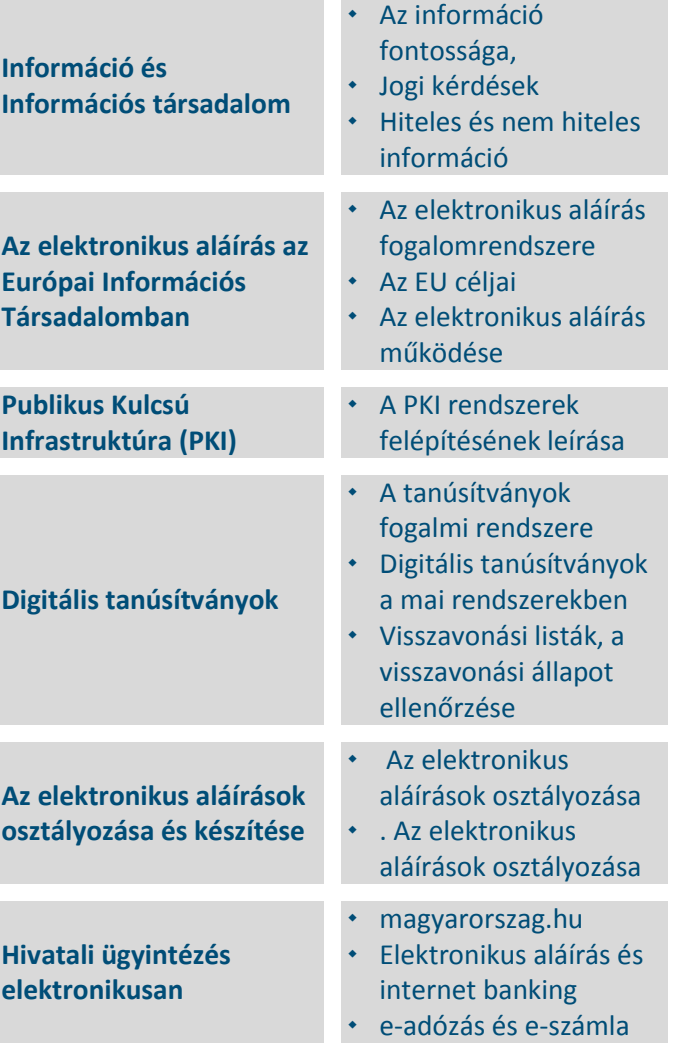

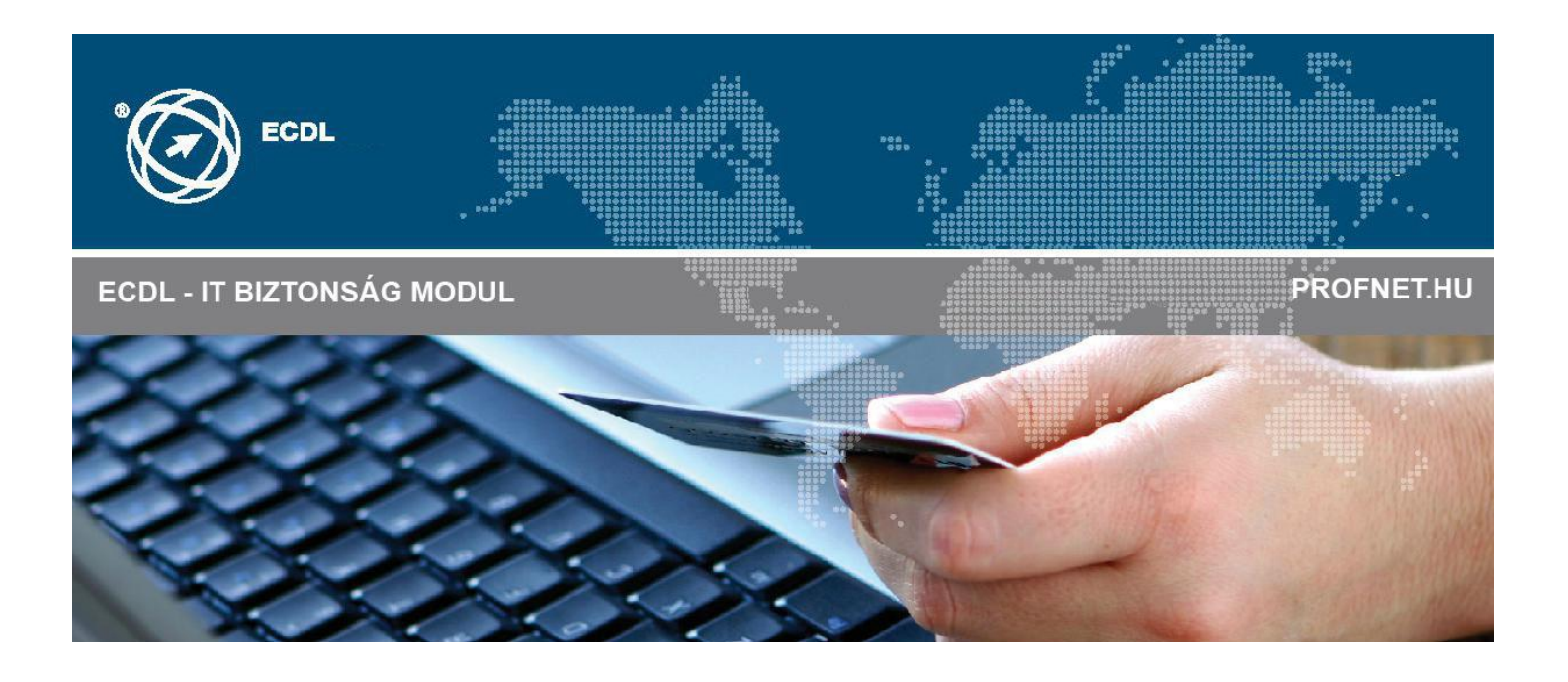

**Az IT-biztonság ECDL modul célja, hogy a vizsgázó megértse az IKT (infokommunikációs technológiai) eszközök mindennapos biztonságos használatának, a biztonságos hálózati kapcsolatok fenntartásának feltételeit; képes legyen a biztonságos és magabiztos Internet-használatra, és az adatok és információk megfelelő kezelésére.** 

**A vizsga sikeres teljesítéséhez a vizsgázó:**

- a biztonságos információ és adat fontosságára, a fizikai biztonságra, a személyes adatok védelmére és a személyazonosság-eltulajdonításra vonatkozó kulcsfogalmak;
- a számítógép, egyéb eszközök és a hálózat megvédése rosszindulatú szoftverektől és a jogosulatlan hozzáférésektől;
- biztonságos böngészés a World Wide Weben és biztonságos kommunikáció az interneten
- az e-mailekre és azonnali üzenetküldőkre vonatkozó biztonsági kérdések
- az adatok biztonságos mentése és visszaállítása; adatok biztonságos megsemmisítése.

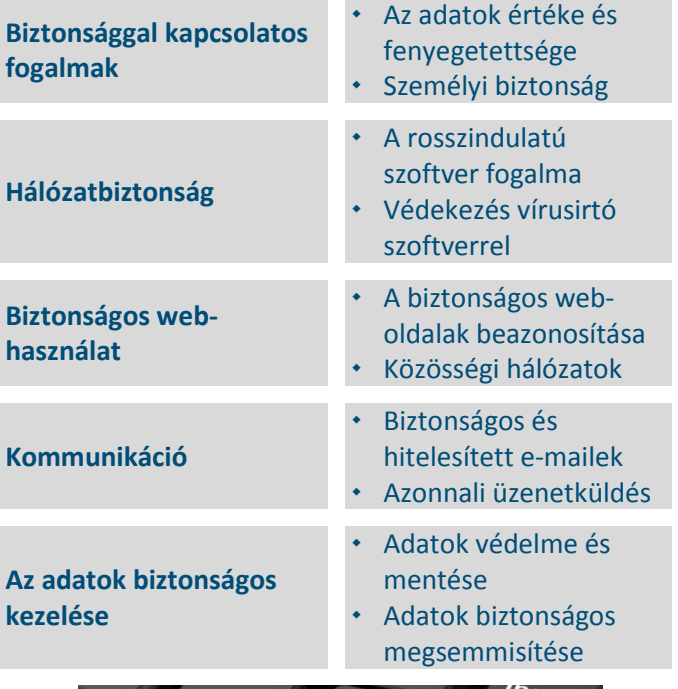

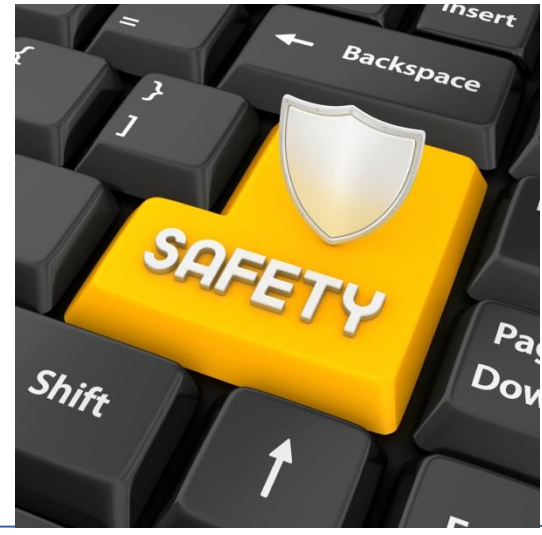

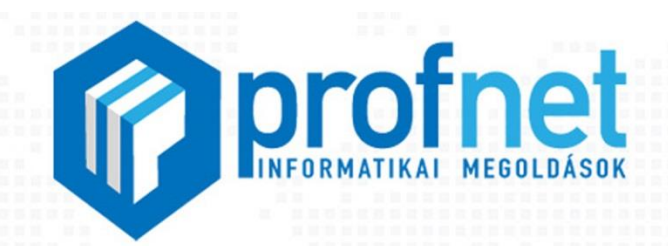

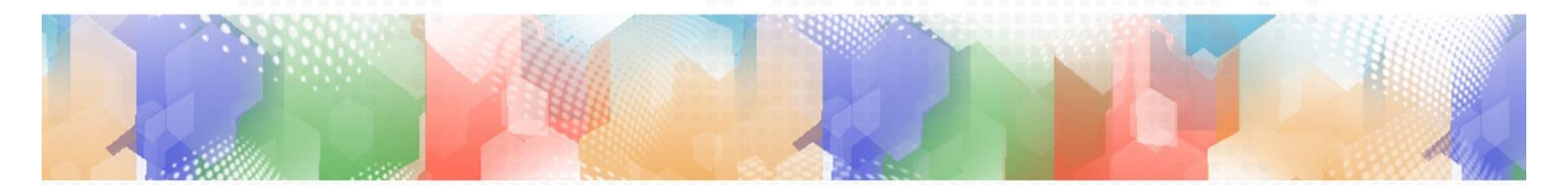

Elérhetőségeink: www.profnet.hu +36 70 506 84 82 oktatas@profnet.hu 5553 Kondoros Hősök u. 17/1 5600 Békéscsaba Andrássy út 11-17. 6. em. 33.